#### МИНИСТЕРСТВО НАУКИ И ВЫСШЕГО ОБРАЗОВАНИЯ РОССИЙСКОЙ ФЕДЕРАЦИИ ФЕДЕРАЛЬНОЕ ГОСУДАРСТВЕННОЕ БЮДЖЕТНОЕ ОБРАЗОВАТЕЛЬНОЕ УЧРЕЖДЕНИЕ ВЫСШЕГО ОБРАЗОВАНИЯ «РЯЗАНСКИЙ ГОСУДАРСТВЕННЫЙ УНИВЕРСИТЕТ ИМЕНИ С.А. ЕСЕНИНА»

Утверждаю: Декан физико-математического факультета Н.Б. Федорова «30» августа 2018 г.

## **РАБОЧАЯ ПРОГРАММА УЧЕБНОЙ ДИСЦИПЛИНЫ «СИСТЕМЫ СИМВОЛЬНЫХ ВЫЧИСЛЕНИЙ»**

Уровень основной профессиональной образовательной программы: **бакалавриат**

Направление подготовки: **02.03.03 Математическое обеспечение и администрирование информационных систем**

Направленность (профиль) подготовки: **Администрирование информационных систем**

Форма обучения: **очная**

Срок освоения ОПОП: **нормативный срок освоения 4 года**

Факультет: **физико-математический**

Кафедра: **Информатики, вычислительной техники и методики преподавания информатики**

#### **1. ЦЕЛИ ОСВОЕНИЯ ДИСЦИПЛИНЫ**

Целями освоения учебной дисциплины «Системы символьных вычислений» является формирование компетенций у студентов в процессе изучения систем символьных вычислений для последующего применения в учебной и практической деятельности.

#### **2. МЕСТО ДИСЦИПЛИНЫ В СТРУКТУРЕ ОПОП БАКАЛАВРИАТА**

**2.1.** Учебная дисциплина Б1.В.ДВ.3.1.«Системы символьных вычислений» относится к вариативной части Блока 1 (дисциплины по выбору).

**2.2.** Для изучения данной учебной дисциплины необходимы знания, умения и навыки, формируемые предшествующими дисциплинами:

*-«Математический анализ»* - *«Информатика и программирование»*

**2.3.** Перечень последующих учебных дисциплин, для которых необходимы знания, умения, навыки, формируемые данной учебной дисциплиной:

- *Компьютерное моделирование*

#### **2.4. Перечень планируемых результатов обучения по дисциплине, со-отнесенных с планируемыми результатами освоения основной профессиональной образовательной программы**

Изучение данной учебной дисциплины направлено на формирование у обучающихся следующих общепрофессиональных (ОПК) и профессиональных (ПК) компетенций:

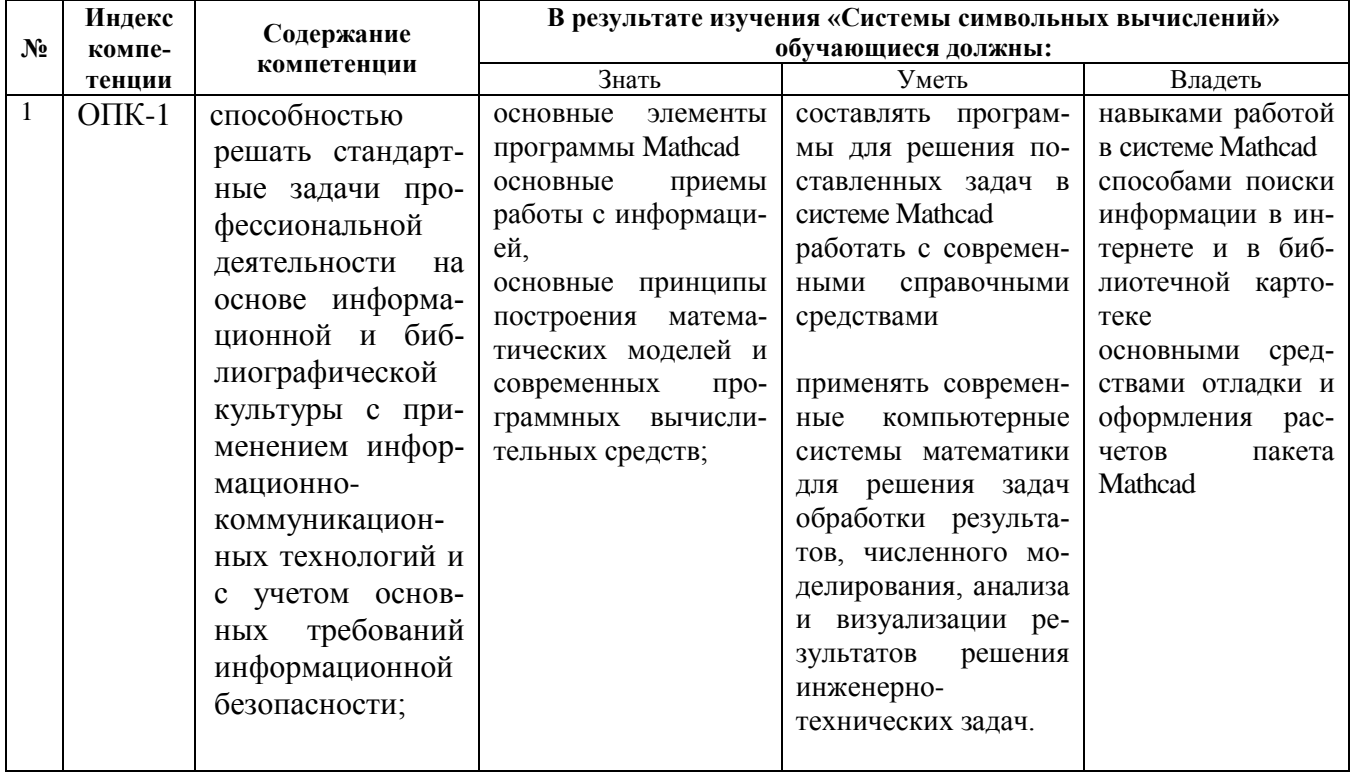

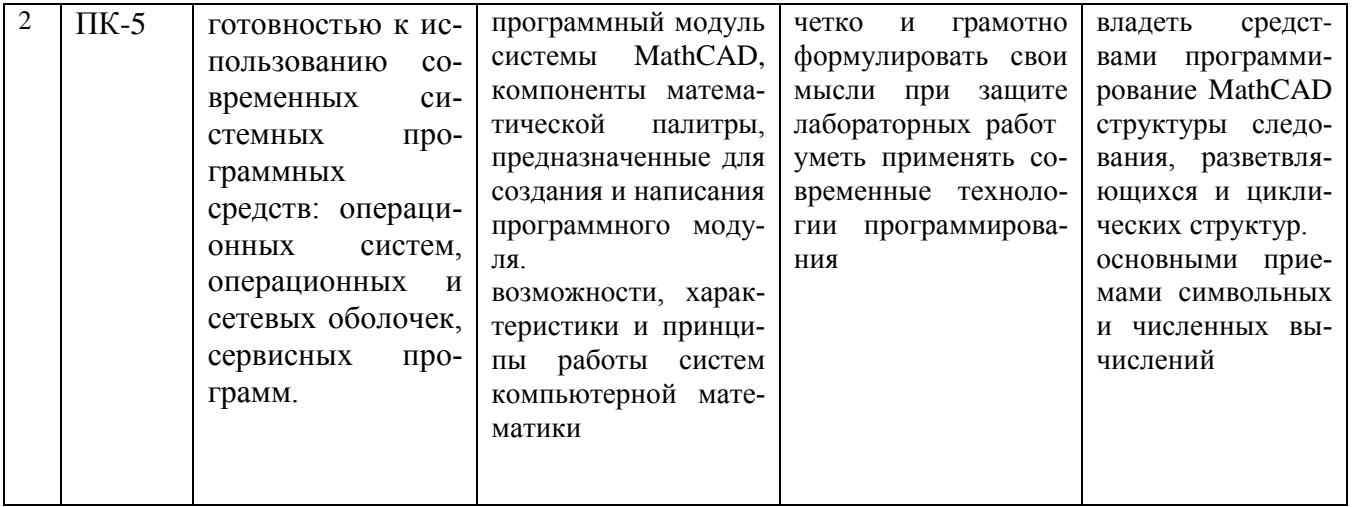

2.5 Карта компетенций

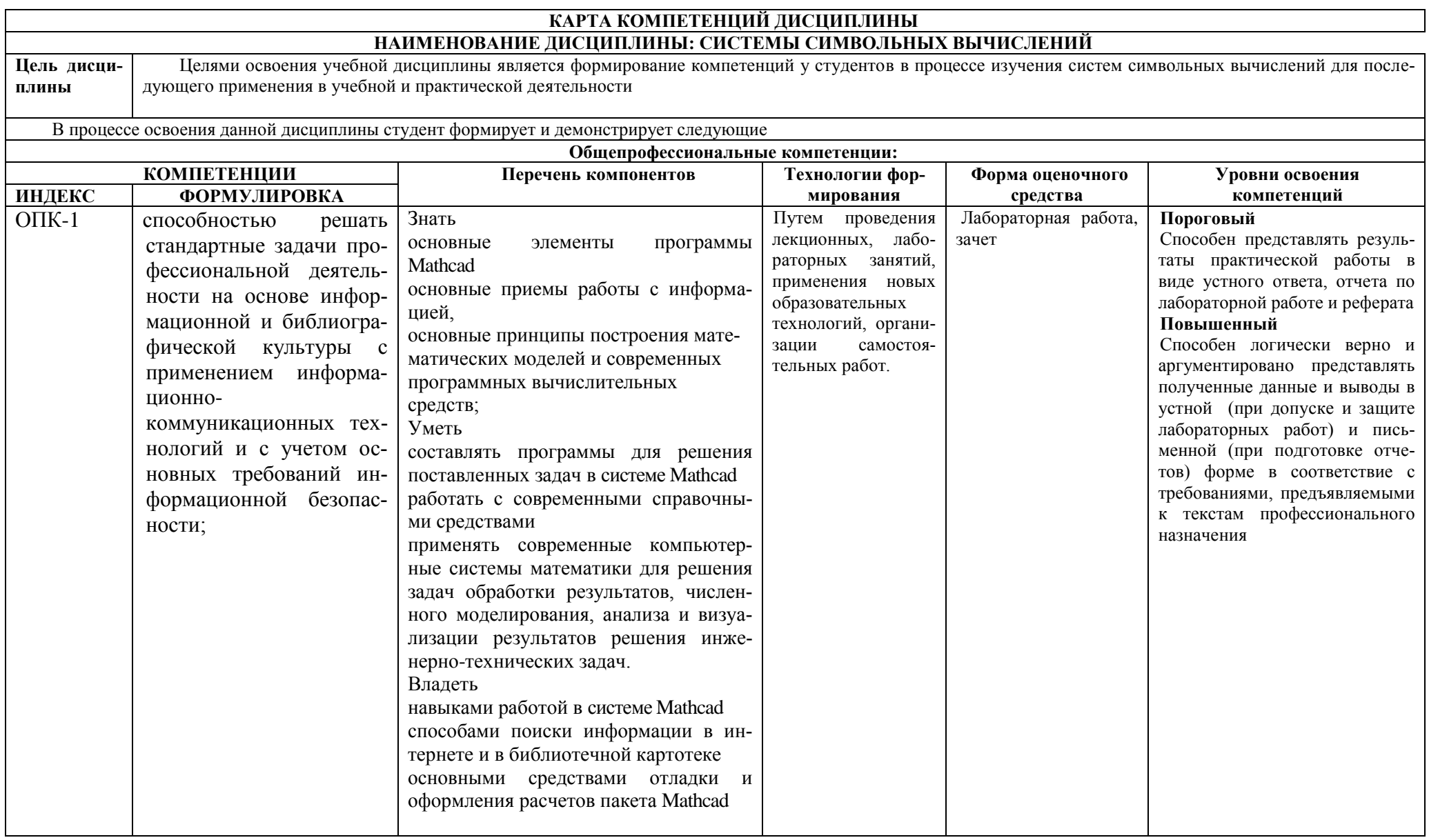

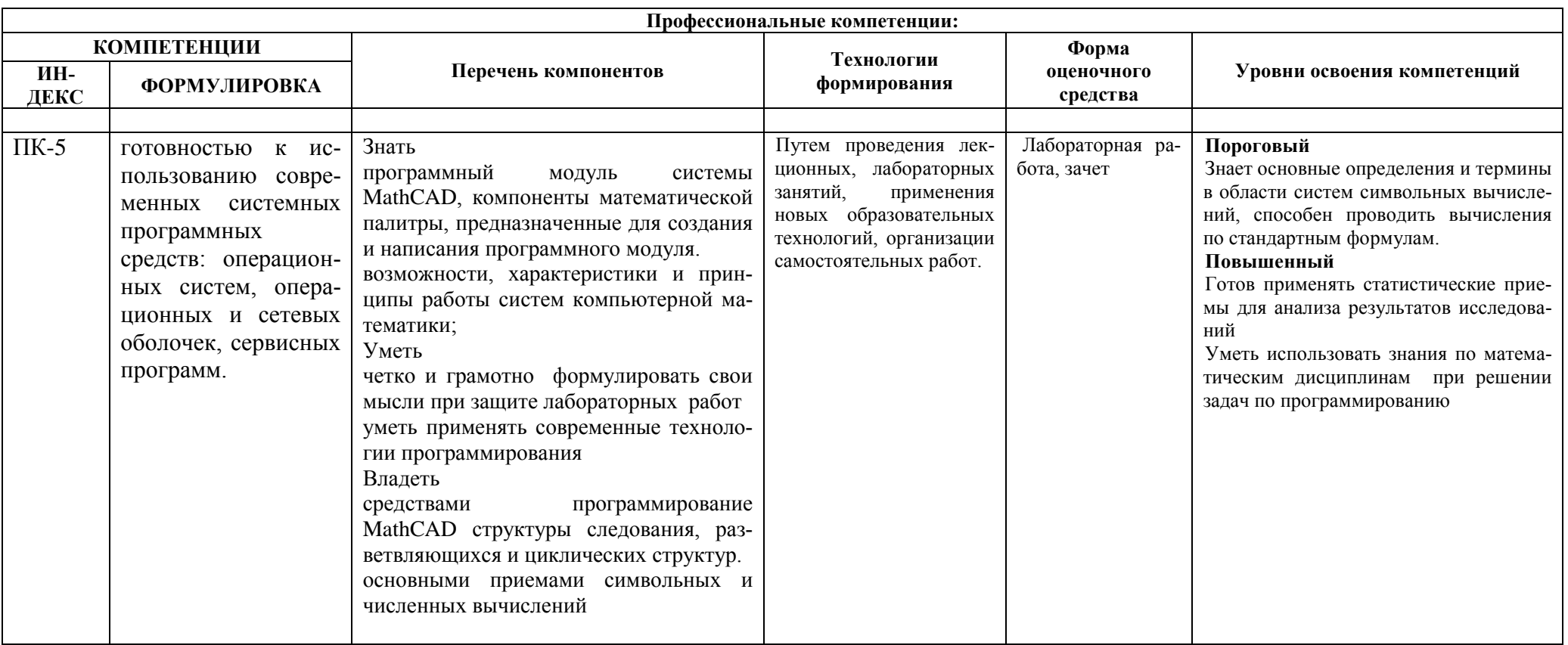

#### **ОСНОВНАЯ ЧАСТЬ**

## **1. ОБЪЕМ УЧЕБНОЙ ДИСЦИПЛИНЫ И ВИДЫ УЧЕБНОЙ РАБОТЫ**

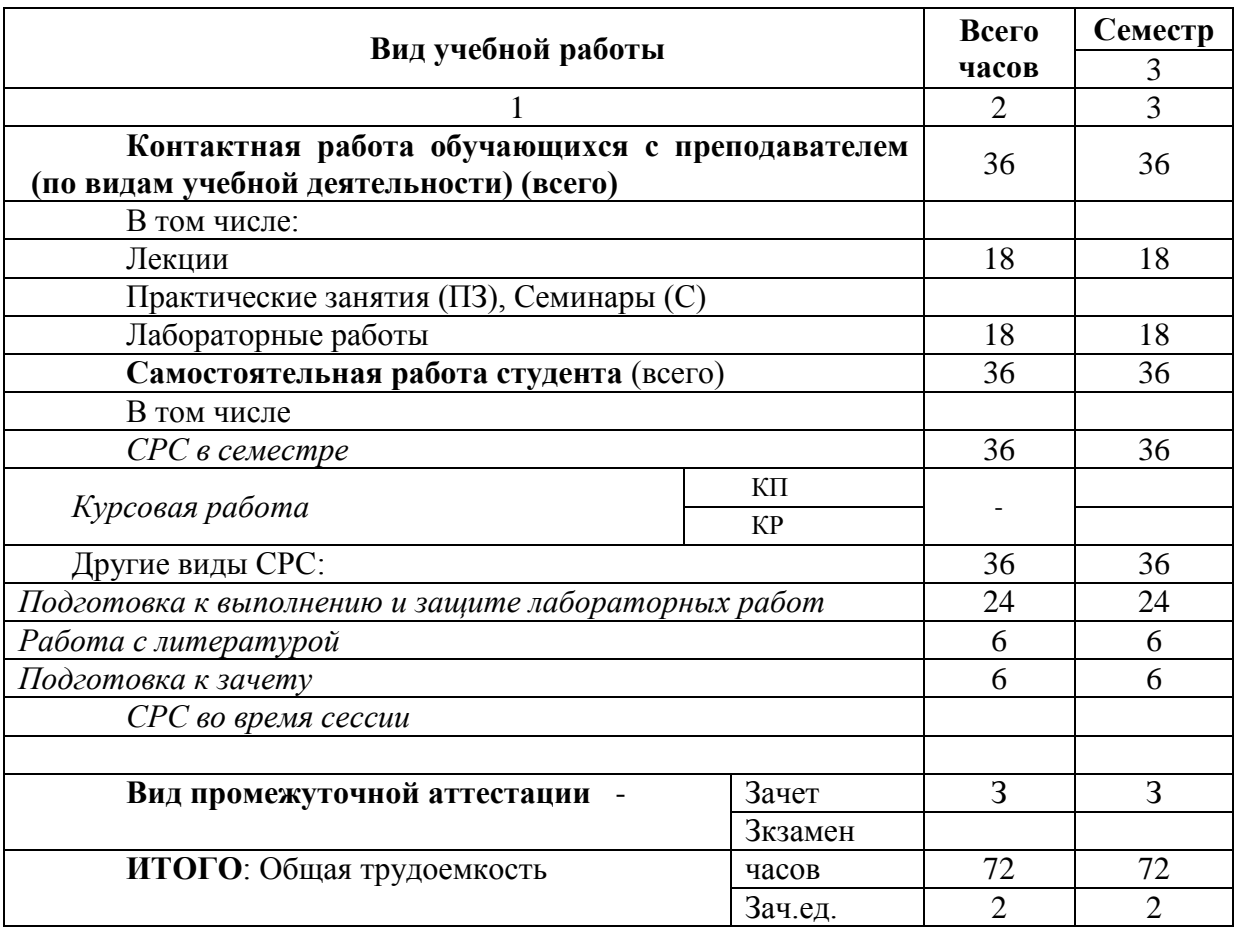

Л – лекции, ПЗ – практические занятия, ЛР – лабораторные работы; СР – самостоятельная работа студента.

#### **2. СОДЕРЖАНИЕ УЧЕБНОЙ ДИСЦИПЛИНЫ**

**2.1. Содержание разделов учебной дисциплины**

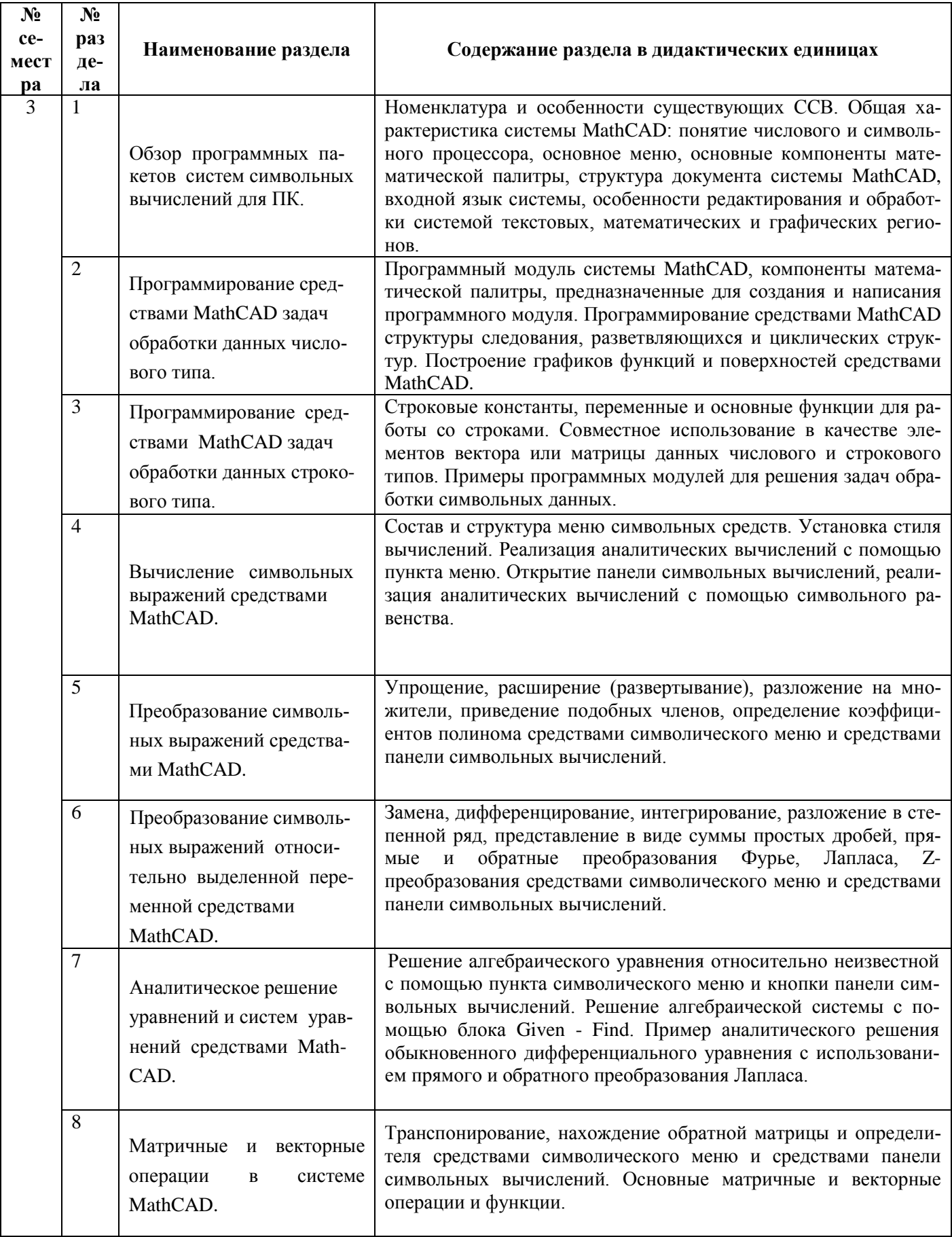

# **2.2. Разделы учебной дисциплины, виды учебной деятельности и формы контроля**

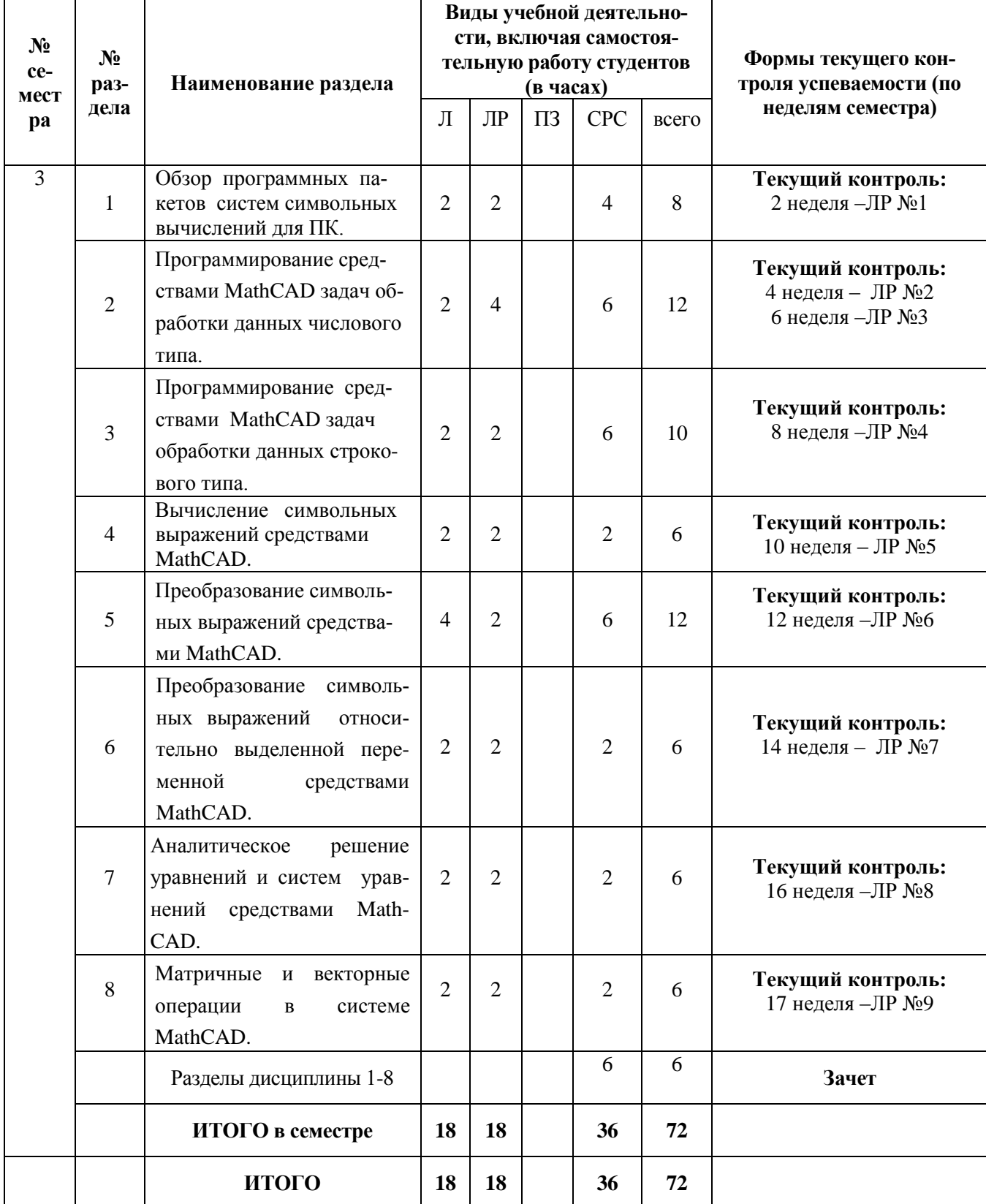

# 2.3. ЛАБОРАТОРНЫЙ ПРАКТИКУМ

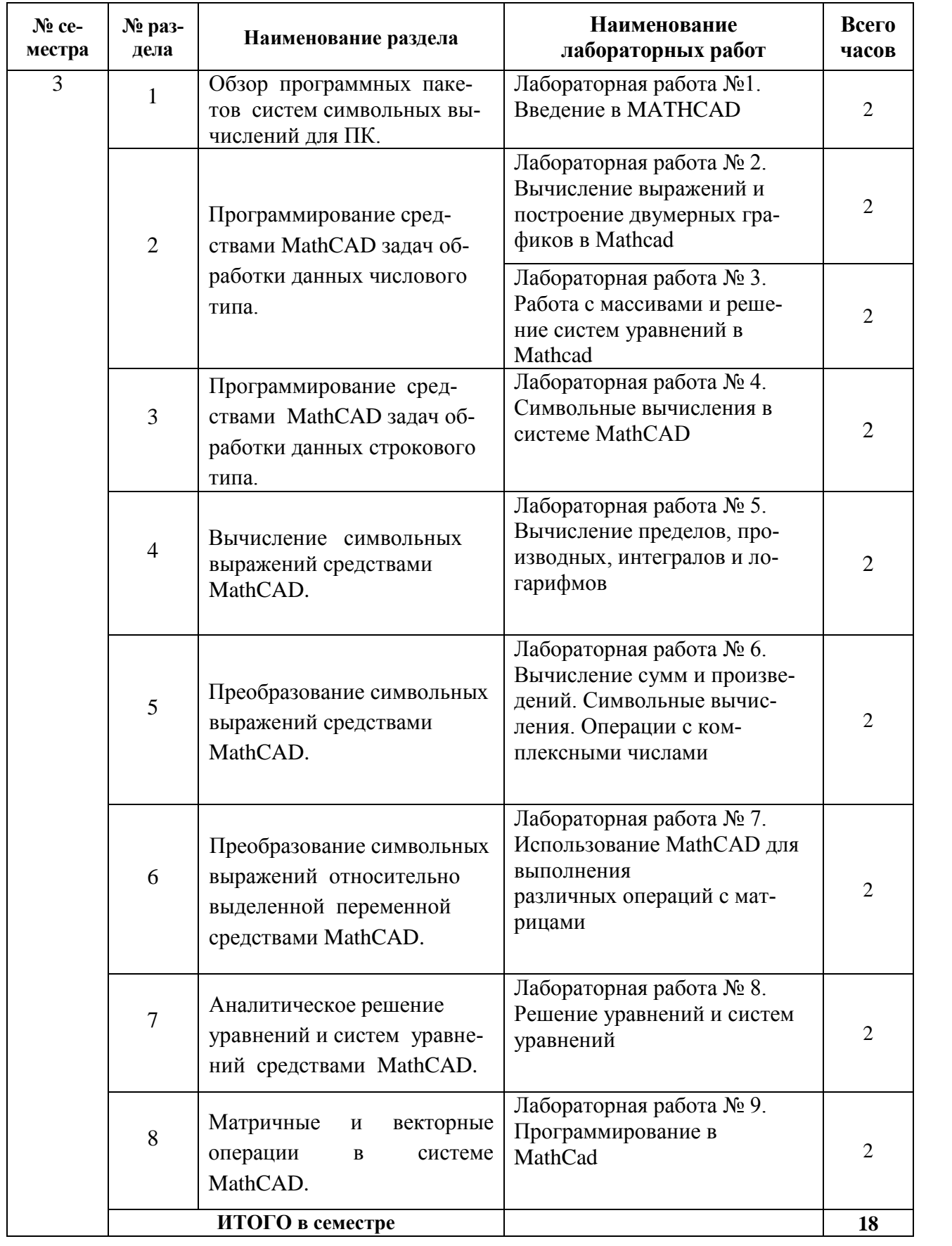

## **2.4 КУРСОВЫЕ РАБОТЫ**

Не предусмотрено

# **3. САМОСТОЯТЕЛЬНАЯ РАБОТА СТУДЕНТА**

## **3.1. Виды СРС**

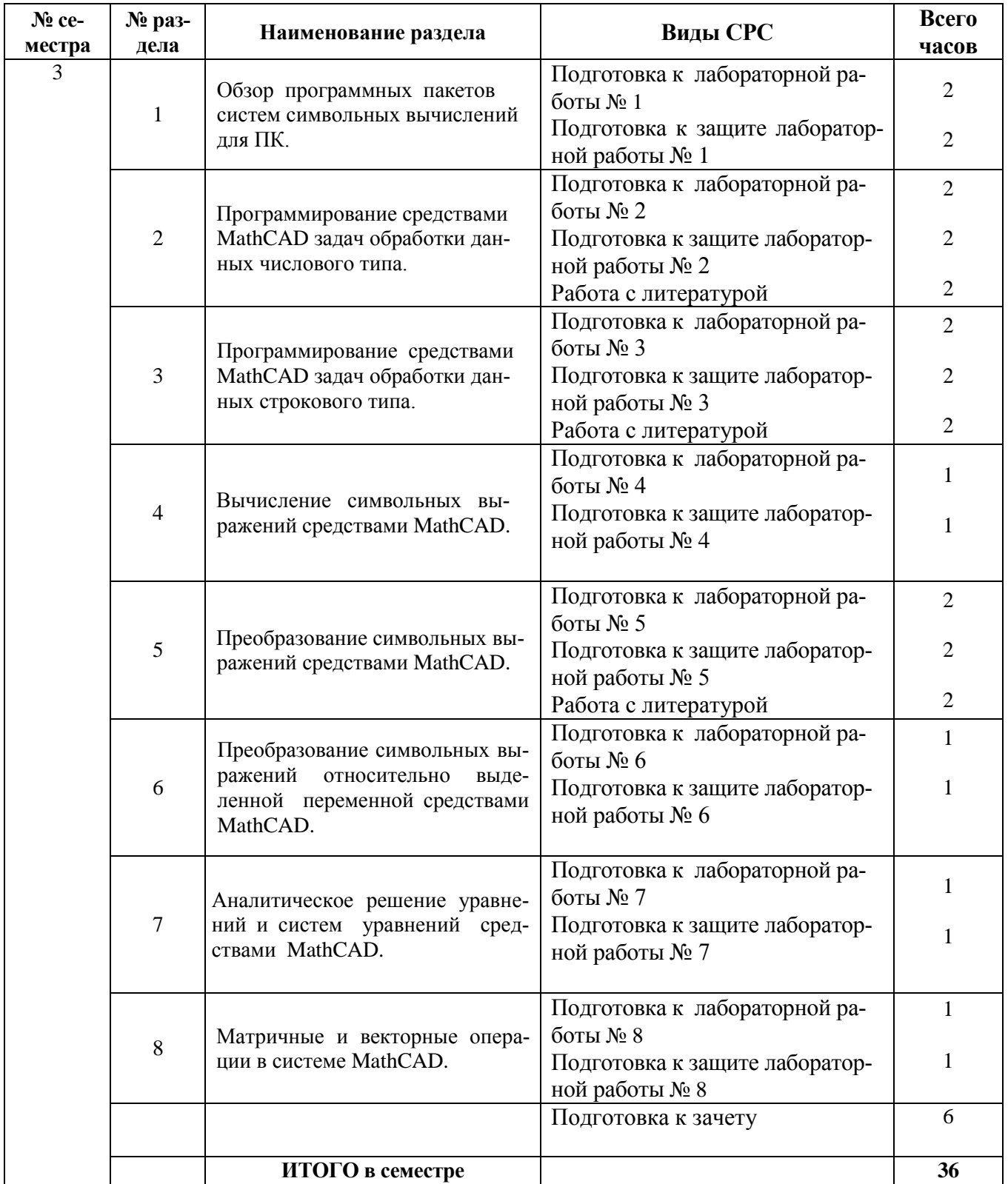

#### Семестр № 3

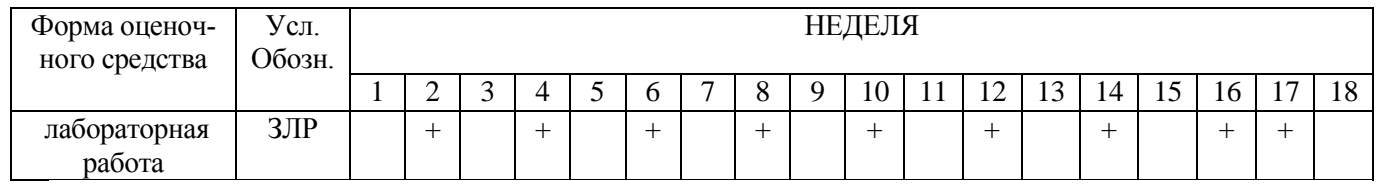

#### 3.3. Перечень учебно-методического обеспечения для самостоятельной работы обучающихся по дисциплине

#### Перечень рассматриваемых теоретических вопросов.

- 1. Характеристики современных систем символьных вычислений
- $2^{\circ}$ Тенденции развития систем символьных вычислений
- 3. Возможности системы МАТНСАD
- $\mathbf{4}$ . Алфавит, константы и переменные МАТНСАD
- $5.$ Типы данных в МАТНСАД.
- 6. Палитры математических знаков МАТНСАD
- $7<sup>1</sup>$ Правила записи арифметических выражений
- 8. Возможности графической визуализации в МАТНСАD
- $9<sub>1</sub>$ Операторы сравнения и логические операторы
- 10. Функции строковых данных
- 11. Методы решения систем линейных уравнений в МАТНСАD
- 12. Методы решения нелинейных уравнений в МАТНСАD
- 13. Решение систем нелинейных уравнений
- 14. Основные операции над матрицами и векторами
- 15. Основные способы символьных преобразований в МАТНСАД
- 16. Основные функции символьных преобразований
- 17. Символьные операции
- 18. Возможности отображения результатов символьных вычислений
- 19. Возможности символьного упрощения
- 20. Ограничения символьных преобразований
- 21. Возможности символьного интегрирования и дифференцирования
- 22. Вычисление сумм и произведений в МАТНСАD
- 23. Вычисление пределов и логарифмов в МАТНСАD
- 24. Программирование программы-функции
- 25. Программирование линейных алгоритмов
- 26. Программирование разветвляющихся алгоритмов
- 27. Программирование в программе-функции циклических алгоритмов

#### Задания для самостоятельной работы.

- 1. Дан массив размера N. Вывести его элементы в обратном порядке.
- 2. Дан массив размера N. Вывести вначале его элементы с четными индексами, а затем с нечетными.
- 3. Дан целочисленный массив A размера 10. Вывести номер первого и последнего из тех его элементов A[i], которые удовлетворяют двойному неравенству: A[1] < A[i] < A[10]. Если таких элементов нет, то вывести 0.
- 4. Дан целочисленный массив размера N. Преобразовать его, прибавив к четным числам первый элемент. Первый и последний элементы массива не изменять.
- 5. Дан целочисленный массив размера N. Вывести вначале все его четные элементы, а затем - нечетные.
- 6. Поменять местами минимальный и максимальный элементы массива размера 10.
- 7. Заменить все отрицательные элементы целочисленного массива размера 10 на минимальное значение элементов массива.
- 8. Дан массив размера N. Осуществить сдвиг элементов массива вправо на одну позицию.
- 9. Дан массив размера N и число k ( $0 \le k \le 5$ ,  $k \le N$ ). Осуществить циклический сдвиг элементов массива влево на k позиций.
- 10. Проверить, образуют ли элементы целочисленного массива размера N арифметическую прогрессию. Если да, то вывести разность прогрессии, если нет - вывести 0.
- 11. Дан массив ненулевых целых чисел размера N. Проверить, чередуются ли в нем положительные и отрицательные числа. Если чередуются, то вывести 0, если нет, то вывести номер первого элемента, нарушающего закономерность.
- 12. Дан массив размера N. Определить количество участков, на которых его элементы монотонно возрастают.
- 13. Дан массив размера N. Определить количество его промежутков монотонности (то есть участков, на которых его элементы возрастают или убывают).
- 14. Дан целочисленный массив размера N. Определить максимальное количество его одинаковых элементов.
- 15. Дан целочисленный массив размера N. Если он является перестановкой, то есть содержит все числа от 1 до N, то вывести 0, в противном случае вывести номер первого недопустимого элемента.
- 16. Дан целочисленный массив размера N. Назовем серией группу подряд идущих одинаковых элементов, а длиной серии - количество этих элементов (длина серии может быть равна 1). Вывести массив, содержащий длины всех серий исходного массива.
- 17. Дано число k ( $0 \le k \le 11$ ) и матрица размера 4 х 10. Найти сумму и произведение элементов k-го столбца данной матрицы.
- 18. Дана матрица размера а x б. Найти суммы элементов всех ее четных строк и нечетных столбцов.
- 19. Дана матрица размера а x б. Найти минимальное значение в каждой строке.
- 20. Дана матрица размера а x б. В каждой строке найти количество элементов, больших среднего арифметического всех элементов этой строки.
- 21. Дана матрица размера а x б. Преобразовать матрицу, поменяв местами минимальный и максимальный элемент в каждой а) строке б) столбце.
- 22. Дана целочисленная матрица размера а x б. Вывести номер ее первой строки, содержащего равное количество положительных и отрицательных элементов (нулевые элементы не учитываются). Если таких строк нет, то вывести 0.
- 23. Дана целочисленная матрица размера M x N. Найти количество ее строк и столбцов, все элементы которых различны.
- 24. Дана квадратная матрица порядка M. Найти сумму элементов ее главной и побочной диагонали.
- 25. Дана квадратная матрица порядка M. Заменить нулями элементы матрицы, лежащие а) ниже главной диагонали, б) выше главной диагонали, в) нижепобочной диагонали.
- 26. Дана квадратная матрица порядка M. Повернуть ее на 90,180,270 градусов в положительном направлении.
- 27. Даны два числа k1 и k2 и матрица размера а x б. Поменять местами столбцы матрицы с номерами k1 и k2.
- 28. Дано число k и матрица размера а x б. Удалить столбец матрицы с номером k.
- 29. Даны целые числа а1, а2, а3. Получить целочисленную матрицу [bij]i,j=1,2,3, для которой bij=ai-3aj.
- 30. Получить  $[ai]$  $i=1,...10$ ;  $i=1,...12$  целочисленную матрицу, для которой  $ai$  $i=i+2i$ .

# **4. ОЦЕНОЧНЫЕ СРЕДСТВА ДЛЯ КОНТРОЛЯ УСПЕВАЕМОСТИ И РЕЗУЛЬТАТОВ ОСВОЕНИЯ УЧЕБНОЙ ДИСЦИПЛИНЫ (см. фонд оценочных средств)**

#### **4.1. Рейтинговая система оценки знаний обучающихся по учебной дисциплине**

Рейтинговая система не используется

#### **5. УЧЕБНО-МЕТОДИЧЕСКОЕ И ИНФОРМАЦИОННОЕ ОБЕСПЕЧЕНИЕ ДИС-ЦИПЛИНЫ**

#### **5.1. Основная литература**

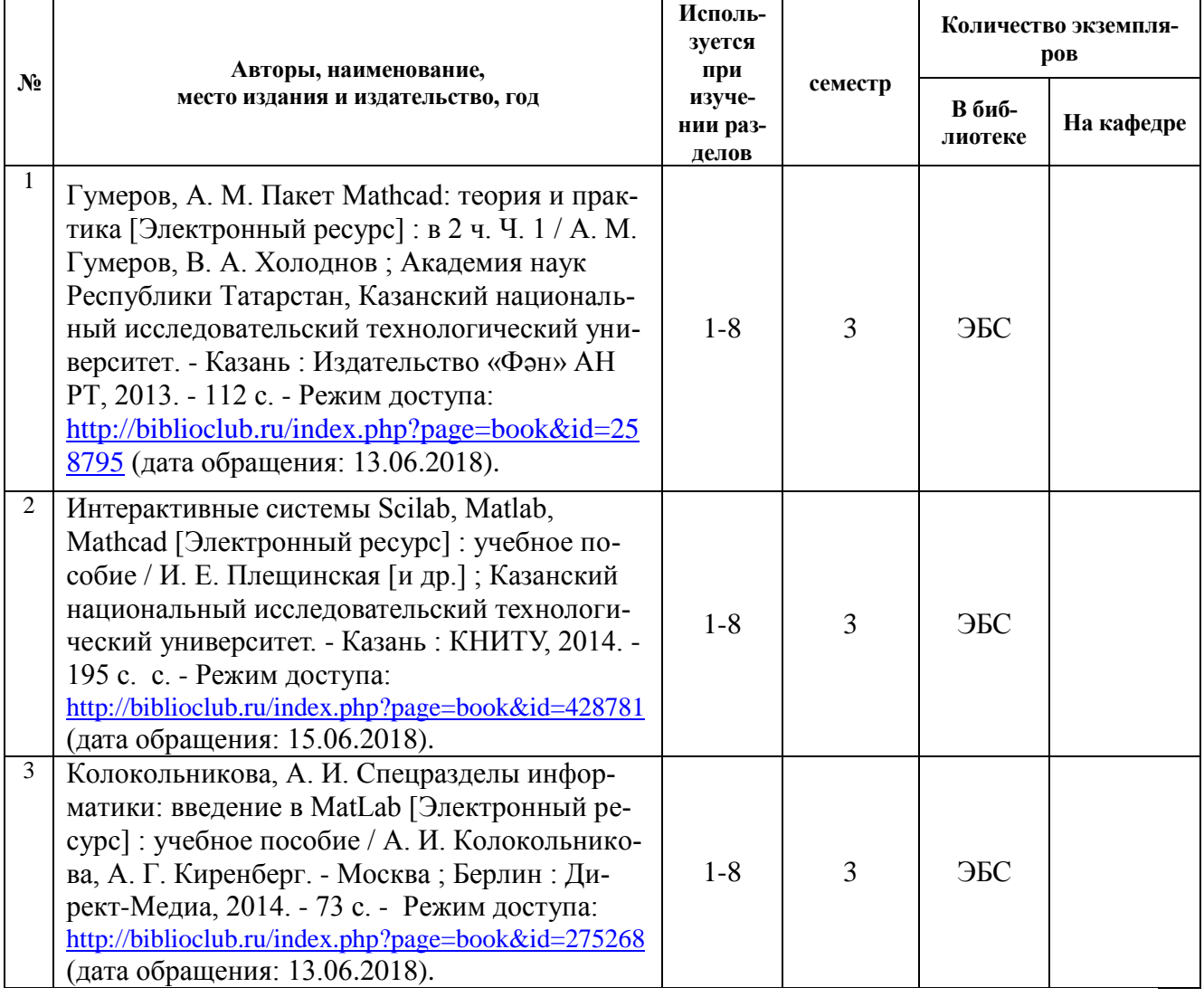

#### **5.2. Дополнительная литература**

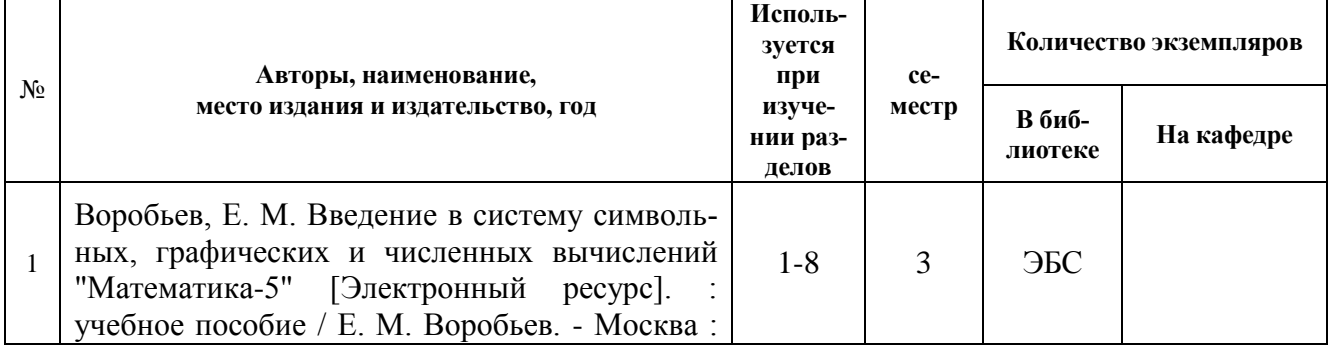

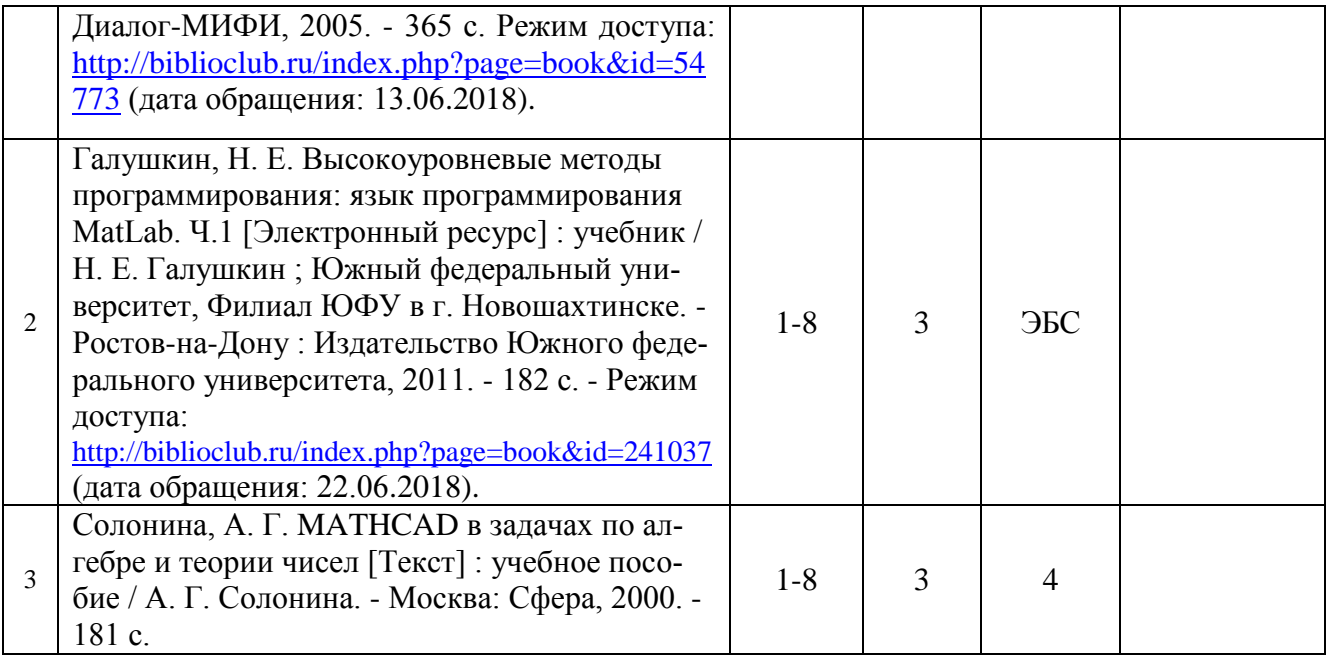

#### **5.3. Базы данных, информационно-справочные и поисковые системы**

1. BOOR.ru [Электронный ресурс] : электронная библиотека. – Доступ к полным текстам по паролю. – Режим доступа: http://www.book.ru (дата обращения: 15.04.2018).

2. East View [Электронный ресурс] : [база данных]. – Доступ к полным текстам статей научных журналов из сети РГУ имени С.А. Есенина. – Режим доступа: http:/dlib.eastview.com (дата обращения: 15.04.2018).

3. Moodle [Электронный ресурс] : среда дистанционного обучения / Ряз. гос. ун-т. – Рязань, [Б.г.]. – Доступ, после регистрации из сети РГУ имени С.А. Есенина, из любой точки, имеющей доступ к Интернету. – Режим доступа: http://e-learn2.rsu.edu.ru/moodle2 (дата обращения: 15.04.2018).

4. Znanium.com [Электронный ресурс] : [база данных]. – Доступ к полным текстам по паролю. – Режим доступа: http://znanium.com (дата обращения: 15.04.2018).

5. «Издательство «Лань» [Электронный ресурс] : электронная библиотека. – Доступ к полным текстам по паролю. – Режим доступа: http://e-lanbook.com (дата обращения: 15.04.2018).

6. Университетская библиотека ONLINE [Электронный ресурс] : электронная библиотека. – Доступ к полным текстам по паролю. – Режим доступа: http://www.biblioclab.ru (дата обращения: 15.04.2018).

7. Юрайт [Электронный ресурс] : электронная библиотека. – Доступ к полным текстам по паролю. – Режим доступа: http://www.biblio-online.ru (дата обращения: 15.04.2018).

8. Труды преподавателей [Электронный ресурс] : коллекция // Электронная библиотека Научной библиотеки РГУ имени С.А. Есенина. – Доступ к полным текстам по паролю. – Режим доступа: http://dspace.rsu.edu.ru/xmlui/handle/123456789/3 (дата обращения: 15.04.2018).

#### **5.4. Перечень ресурсов информационно-телекоммуникационной сети «Интернет» (далее – сеть «Интернет»), необходимых для освоения дисциплины**

1. Allmath.ru [Электронный ресурс] : математический портал. – Режим доступа: [http://www.allmath.ru,](http://www.allmath.ru/) свободный (дата обращения: 15.05.2018).

2. EXPonenta.ru[Электронный ресурс] : образовательный математический сайт. – Режим доступа: [http://old.exponenta.ru/,](http://old.exponenta.ru/) свободный (дата обращения: 15.05.2018).

3. eLIBRARY.RU [Электронный ресурс] : научная электронная библиотека. – Режим доступа: [http://elibrary.ru/defaultx.asp,](http://elibrary.ru/defaultx.asp) свободный (дата обращения: 15.05.2018).

4. EqWorld. The World of Mathematical Eguations [Электронный ресурс] : Международный

научно-образовательный сайт. – Режим доступа: [http://eqworld.impnet.ru](http://eqworld.impnet.ru/) , свободный (дата обращения: 15.05.2018).

5. Prezentacya.ru [Электронный ресурс] : oбразовательный портал. – Режим доступа: [http://prezentacya.ru/,](http://prezentacya.ru/) свободный (дата обращения: 15.05.2018).

6. Единая коллекция цифровых образовательных ресурсов [Электронный ресурс] : федеральный портал. – Режим доступа: [http://school-collection.edu.ru/,](http://school-collection.edu.ru/) свободный (дата обращения: 15.05.2018).

7. Единое окно доступа к образовательным ресурсам [Электронный ресурс] : федеральный портал. – Режим доступа: [http://window.edu.ru/,](http://window.edu.ru/) свободный (дата обращения: 15.05.2018).

8. КиберЛенинка [Электронный ресурс] : научная электронная библиотека. – Режим доступа: [http://cyberleninka.ru,](http://cyberleninka.ru/) свободный (дата обращения: 15.05.2018).

9. Российский общеобразовательный портал [Электронный ресурс] : oбразовательный портал. – Режим доступа: [http://www.school.edu.ru/,](http://www.school.edu.ru/) свободный (дата обращения: 15.05.2018).

10. Федеральный центр информационно-образовательных ресурсов [Электронный ресурс] : Единое окно доступа к образовательным ресурсам. - Режим доступа: [http://fcior.edu.ru](http://fcior.edu.ru/), свободный (дата обращения: 15.05.2018).

#### **6. МАТЕРИАЛЬНО-ТЕХНИЧЕСКОЕ ОБЕСПЕЧЕНИЕ ДИСЦИПЛИНЫ**

#### **6.1. Требования к аудиториям для проведения занятий:**

- Класс персональных компьютеров под управлением MS Windows 10 или MS Windows 8, включенных в корпоративную сеть университета; мультимедиапроектор, подключенный к компьютеру под управлением MS Windows 10 или MS Windows 8, включенному в корпоративную сеть университета.

- Стандартно оборудованные лекционные аудитории с видеопроектором, настенным экраном.

#### **6.2. Требования к оборудованию рабочих мест преподавателя и обучающихся:**

- Ноутбук, проектор, персональные компьютеры с установленной ОС MS Windows 10 или MS Windows 8, пакет прикладных программ MS Office 10 или MS Office 13, Mathcad 14

#### **6.3. Требование к специализированному оборудованию:**

Нет требований.

#### **7. ОБРАЗОВАТЕЛЬНЫЕ ТЕХНОЛОГИИ**

*(Заполняется только для стандарта ФГОС ВПО)*

#### **8. МЕТОДИЧЕСКИЕ УКАЗАНИЯ ДЛЯ ОБУЧАЮЩИХСЯ ПО ОСВОЕНИЮ ДИСЦИ-ПЛИНЫ**

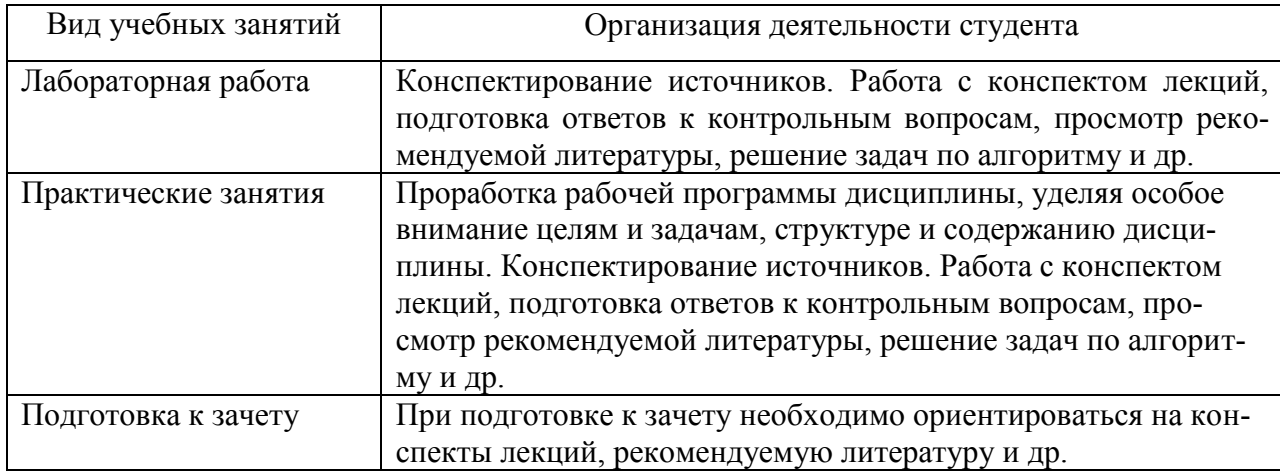

*Пример указаний по видам учебных занятий приведен в виде таблицы* 

## **9. ПЕРЕЧЕНЬ ИНФОРМАЦИОННЫХ ТЕХНОЛОГИЙ, ИСПОЛЬЗУЕМЫХ ПРИ ОСУЩЕСТВЛЕНИИ ОБРАЗОВАТЕЛЬНОГО ПРОЦЕССА ПО ДИСЦИПЛИНЕ, ВКЛЮЧАЯ ПЕРЕЧЕНЬ ПРОГРАММНОГО ОБЕСПЕЧЕНИЯ И ИНФОРМАЦИОННЫХ СПРАВОЧНЫХ СИСТЕМ**

1.Проверка домашних заданий и консультирование посредством электронной почты.

2.Использование слайд-презентаций при проведении лекционных и лабораторных занятий.

3. Класс персональных компьютеров под управлением ОС MS Windows 10 или MS Windows 8,

включенных в корпоративную сеть университета.

4. Пакет прикладных программ MS Offiсe 10 или MS Offiсe 13, Mathcad 14

# **10. ТРЕБОВАНИЯ К ПРОГРАММНОМУ ОБЕСПЕЧЕНИЮ УЧЕБНОГО ПРОЦЕССА**

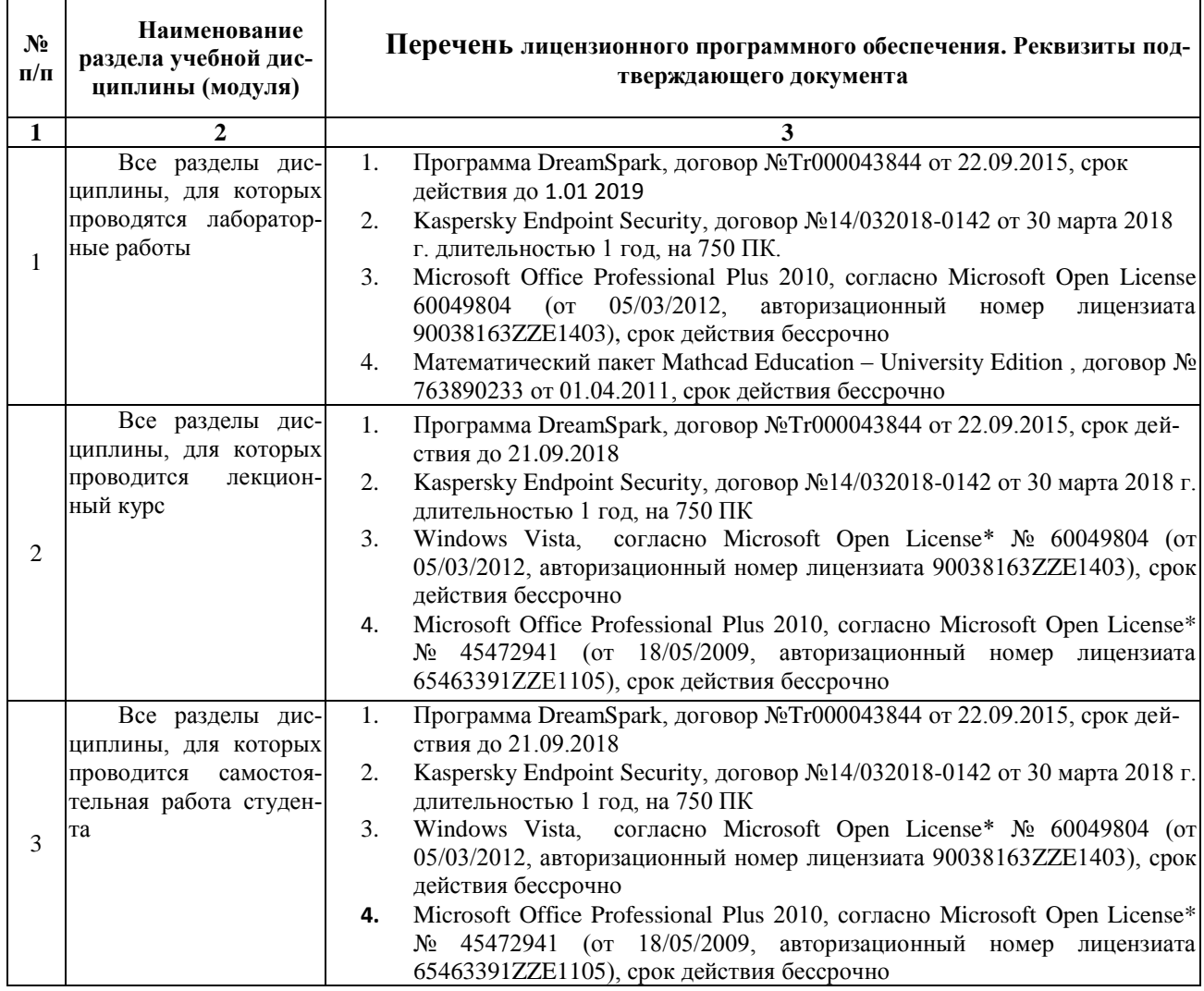

#### **ФОНД ОЦЕНОЧНЫХ СРЕДСТВ ДЛЯ ПРОВЕДЕНИЯ ПРОМЕЖУТОЧНОЙ АТ-ТЕСТАЦИИ ОБУЧАЮЩИХСЯ ПО ДИСЦИПЛИНЕ**

### *Паспорт фонда оценочных средств по дисциплине для промежуточного контроля успеваемости*

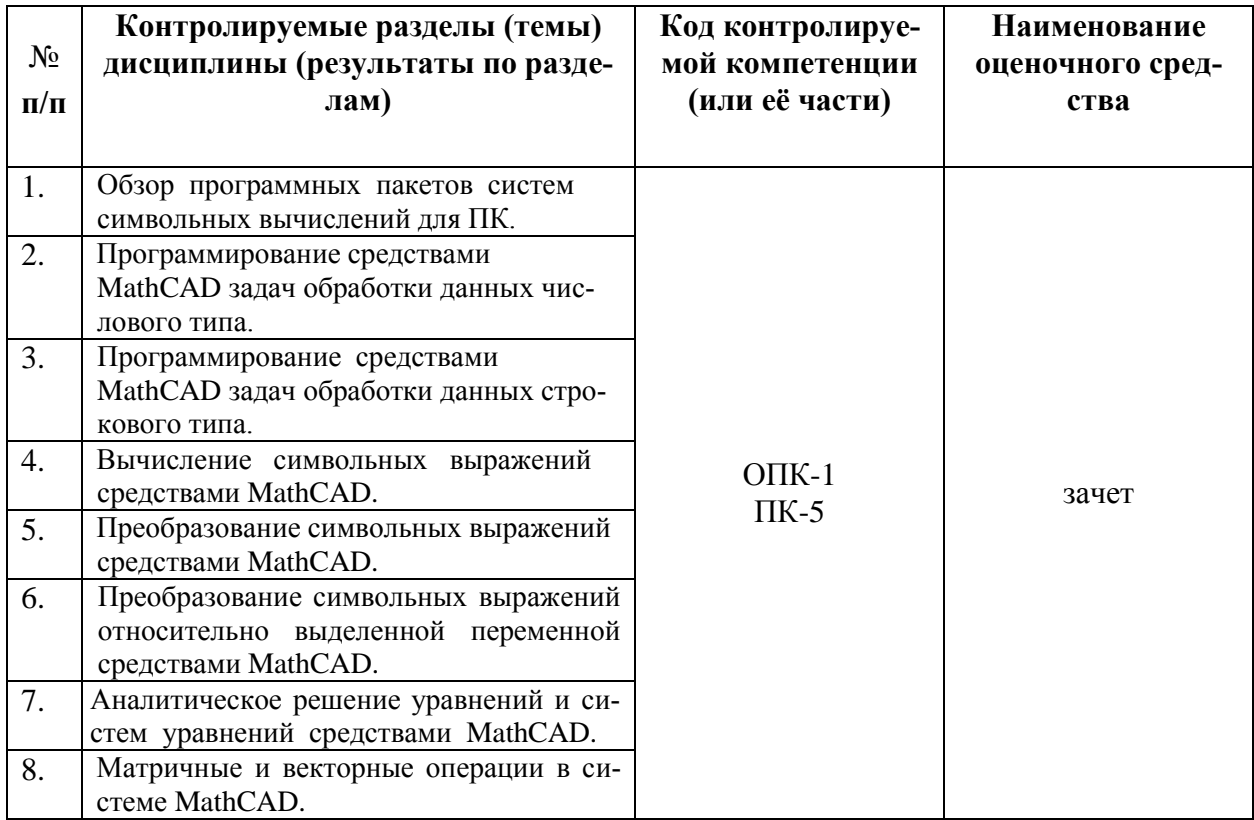

# ТРЕБОВАНИЯ К РЕЗУЛЬТАТАМ ОБУЧЕНИЯ ПО УЧЕБНОЙ ДИСЦИПЛИНЕ

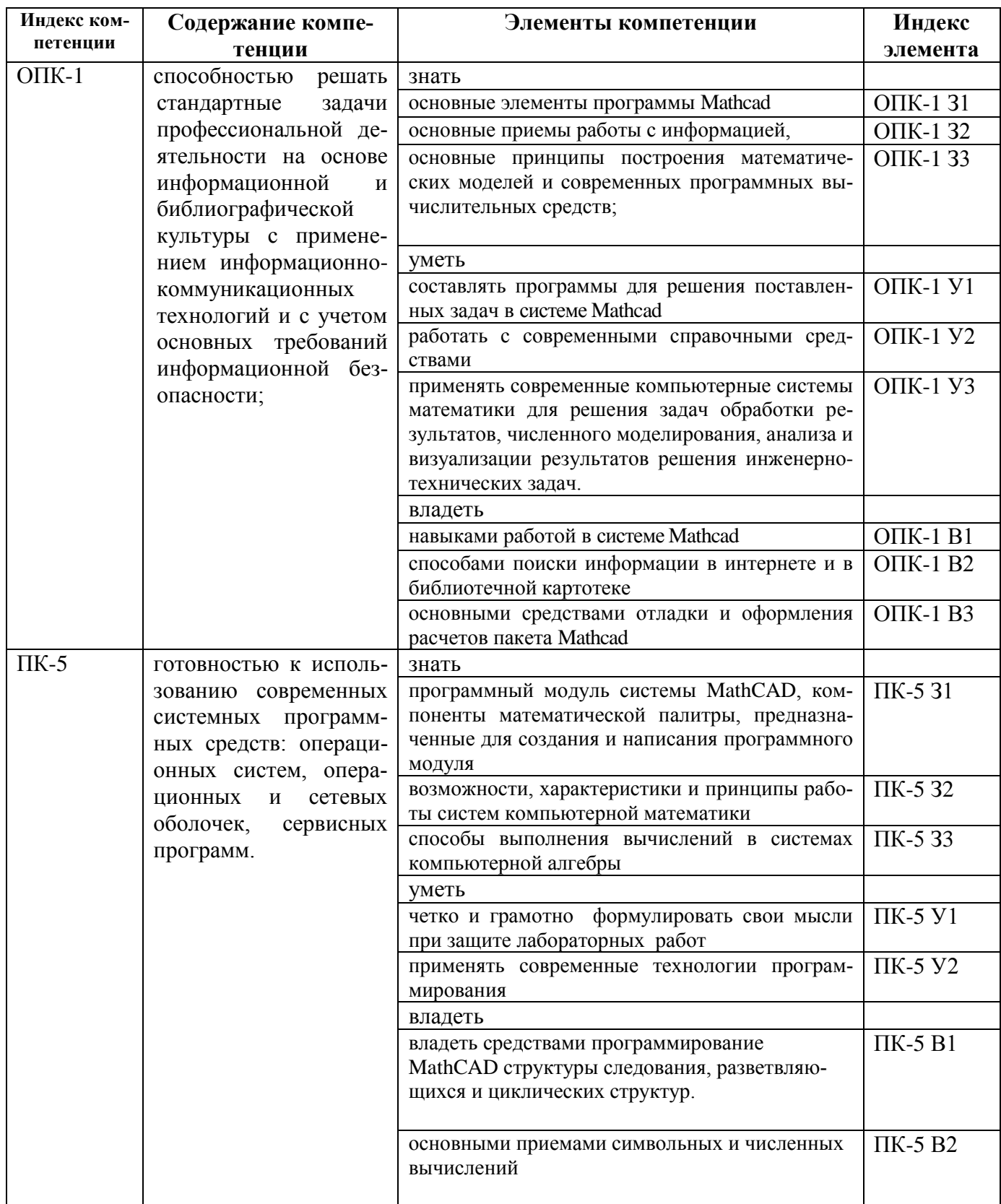

# КОМПЛЕКТ ОЦЕНОЧНЫХ СРЕДСТВ ДЛЯ ПРОМЕЖУТОЧНОЙ АТТЕСТАЦИИ

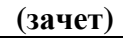

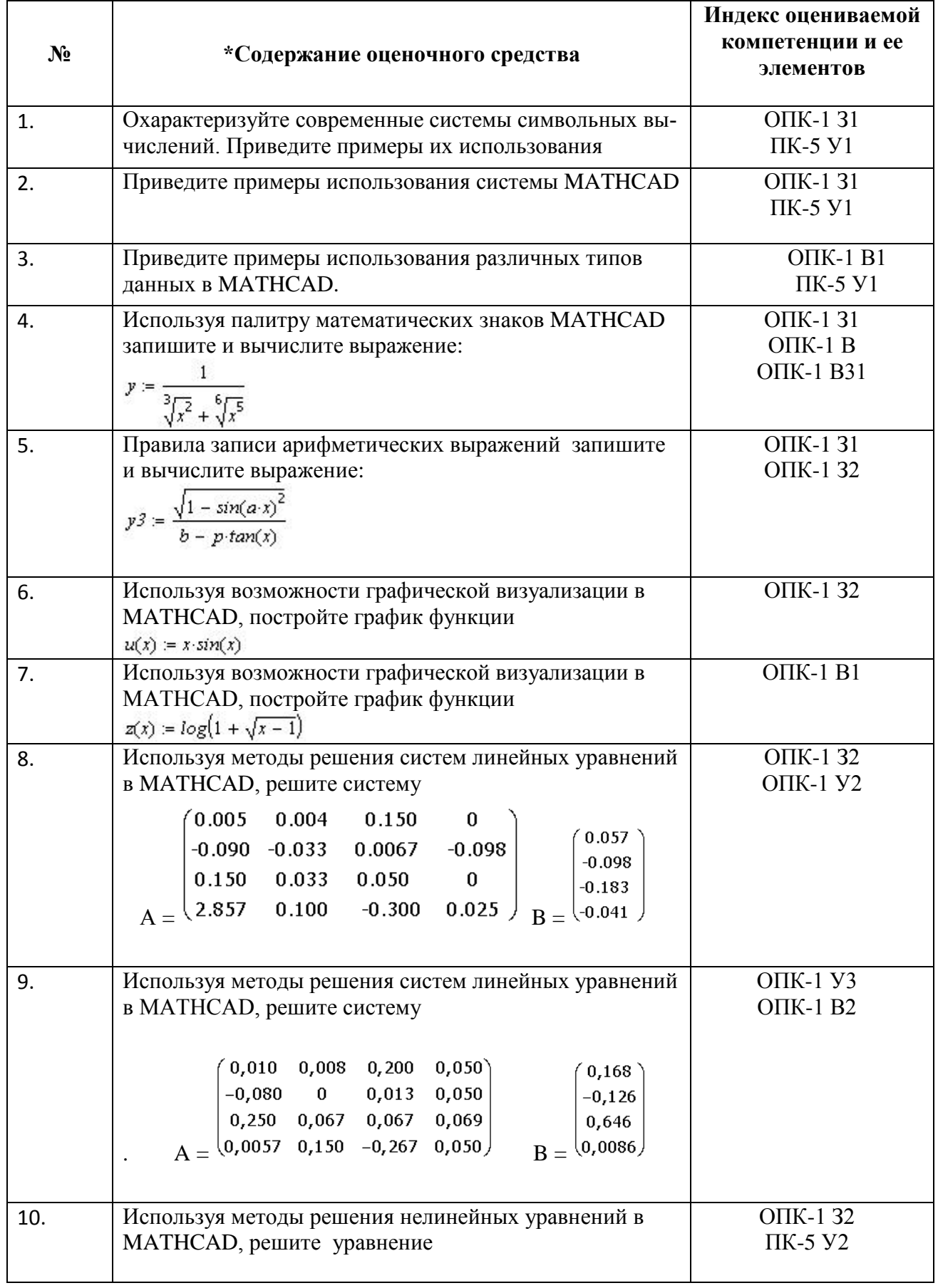

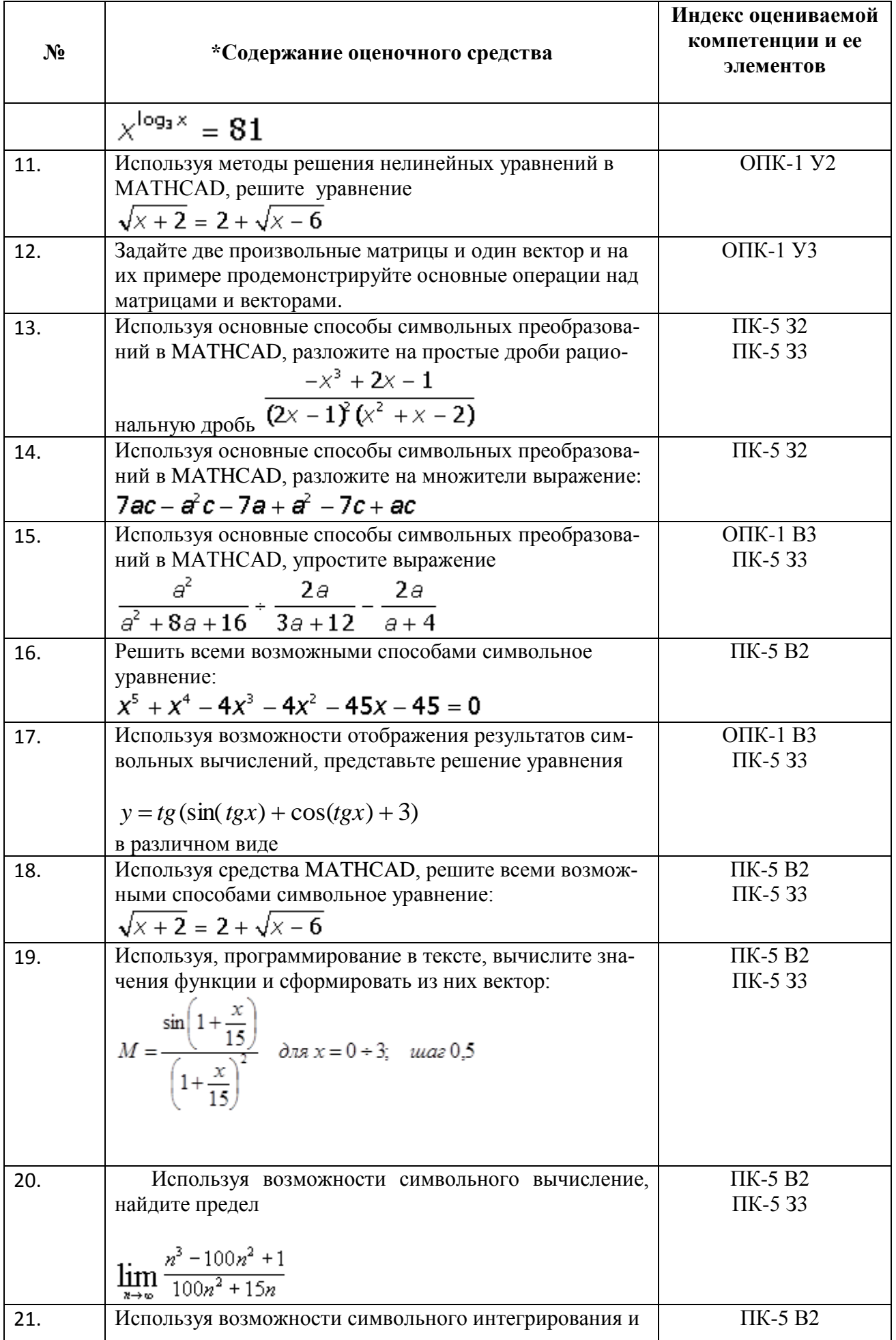

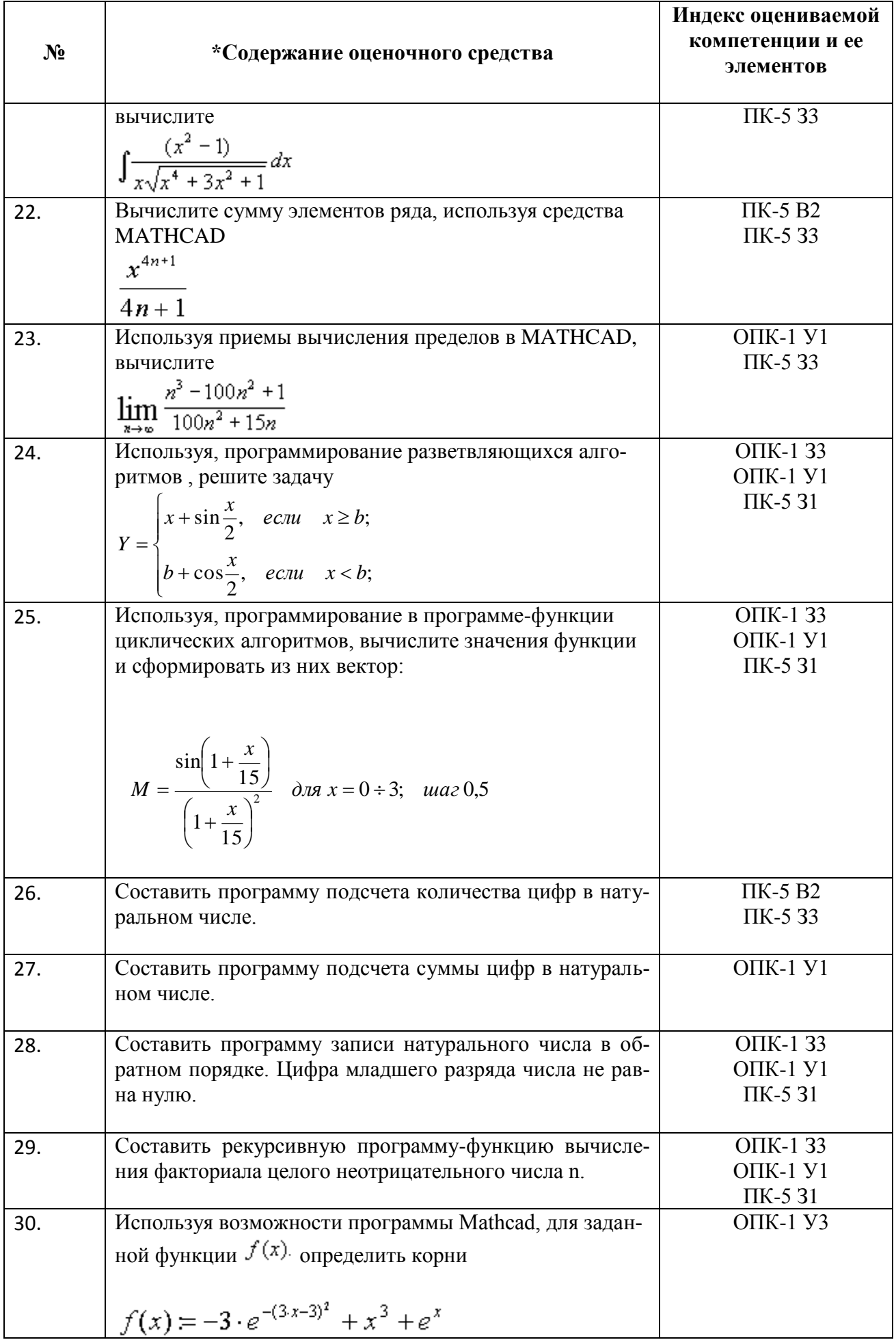

#### ПОКАЗАТЕЛИ И КРИТЕРИИ ОЦЕНИВАНИЯ КОМПЕТЕНЦИЙ

(Шкалы оценивания)

Результаты выполнения обучающимся заданий на зачете оцениваются по шкале «зачтено» - «не зачтено».

В основе оценивания лежат критерии порогового и повышенного уровня характеристик компетенций или их составляющих частей, формируемых на учебных занятиях по дисциплине «Системы символьных вычислений» (Таблица 2.5 рабочей программы дисциплины).

#### «зачтено»

- соответствует повышенному уровню и выставляется обучающемуся, если он глубоко и прочно усвоил программный материал, исчерпывающе, последовательно, четко и логически стройно его излагает, умеет тесно увязывать теорию с практикой, свободно справляется с задачами, вопросами и другими видами применения знаний, причем не затрудняется с ответом при видоизменении заданий, использует в ответе материал монографической литературы, правильно обосновывает принятое решение, владеет разносторонними навыками и приемами выполнения практических задач.

- соответствует повышенному уровню и выставляется обучающемуся, если он твердо знает материал, грамотно и по существу излагает его, не допуская существенных неточностей в ответе на вопрос или выполнении заданий, правильно применяет теоретические положения при решении практических вопросов и задач, владеет необходимыми навыками и приемами их выполнения.

- соответствует пороговому уровню и выставляется обучающемуся, если он имеет знания только основного материала, но не усвоил его деталей, допускает неточности, демонстрирует недостаточно правильные формулировки, нарушения логической последовательности в изложении программного материала, испытывает затруднения при выполнении практических работ.

«не зачтено» - выставляется обучающемуся, который не достигает порогового уровня, демонстрирует непонимание проблемы, не знает значительной части программного материала, допускает существенные ошибки, неуверенно, с большими затруднениями выполняет практические работы.